#### *Une randonnée proposée par claudinus32*

Chemin de randonnée au départ du village sous un beau chêne, parcours en pleine campagne avec une vue panoramique sur nos vallons , vous pourrez appréciez une petite pause à mis parcours au lavoir de Aurenque , puis une vue sur la chapelle de Aurenque,vous apprécierez le tour de ronde de notre village,qui vous donnera un point de vue exceptionnel sur Fleurance , puis notre église et notre croix de mission nouvellement rafraîchi sur la place du village.

en vous souhaitent une agréable randonnée.

### **Fiche technique**

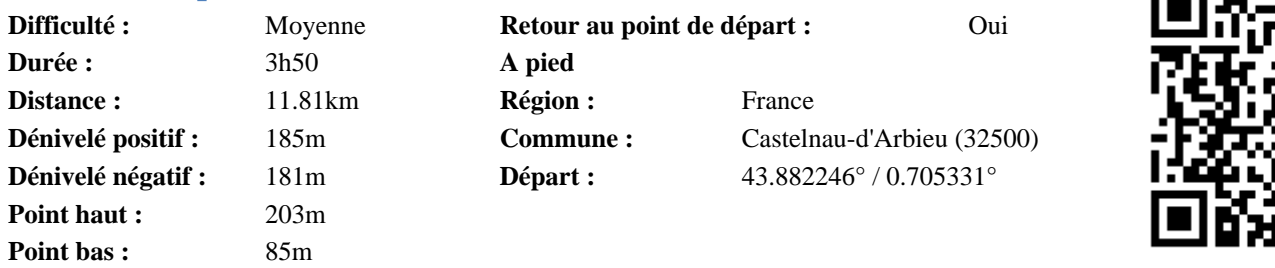

# **Description**

(**1**)Départ du chemin de randonnée Las coste devant le terrain de boule de la commune de castelnau d arbieu (cordonnée de départ :43°52'56.1"N 0°42'19.0"E) prendre la direction Fleurance sur 215m puis contourné le cimetière(**2**) ( ici vous avez sur le mur du cimetière, la "Pierre des Excommuniés")continuer le long du champ sur le chemin de terre vers la droite continuer jusqu'au croisement (**3**) puis prendre le chemin de terre à gauche qui descent vers le bois (**4**) arrivez au bois prendre le chemin de terre de droite arrivez sur la route prendre à gauche en la remontant jusqu'au croisement (**5**) puis suivre la route sur la droite jusqu'au croisement de la D45 (**6**) tournée a gauche et suivre la D45 sur 280m (**7**) puis tournée à droite sur le chemin de terre et le suivre sur 1.3km jusqu'à la route (43°53'17.5"N 0°39'58.0"E) (43.888199, 0.666113)(**8**)tournée a gauche sur la route jusqu'au au lavoir ici aire de pique-nique(**9**) vous passerez devant la chapelle de Aurenque au stop continuer tous droit sur 100m puis tournée à droite (**10**) continuer sur la route sur 1km "sa monte"

#### **Points de passage :**

**1** : km 0 - alt. 197m

- **2** : km 0.24 alt. 181m
- **3** : km 1.11 alt. 152m
- **4** : km 1.8 alt. 103m
- **5** : km 2.58 alt. 120m
- **6** : km 3.6 alt. 91m
- **7** : km 3.89 alt. 90m
- **8** : km 5.21 alt. 89m
- **9** : km 5.65 alt. 89m
- **10** : km 5.92 alt. 89m

### **Informations pratiques**

Nous vous recommandons de télécharger gratuitement l'application Visorando pour smartphones et tablettes Android sur le Google Play Store (cherchez 'Visorando'). Elle vous permettra de vous repérer et de vous orienter pendant la randonnée.

Soyez toujours prudent et prévoyant lors d'une randonnée. Visorando et l'auteur de cette fiche ne pourront pas être tenus responsables en cas d'accident ou de désagrément quelconque survenu sur ce circuit.

## **En savoir plus**

Scannez le QR code pour en savoir plus (point de départ, avis, photos, trace GPS). Ou, recopiez dans votre navigateur : http://www.visorando.com/randonnee-/85091

*Copie et vente interdites. tR3xL9DW*

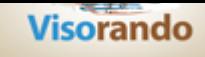

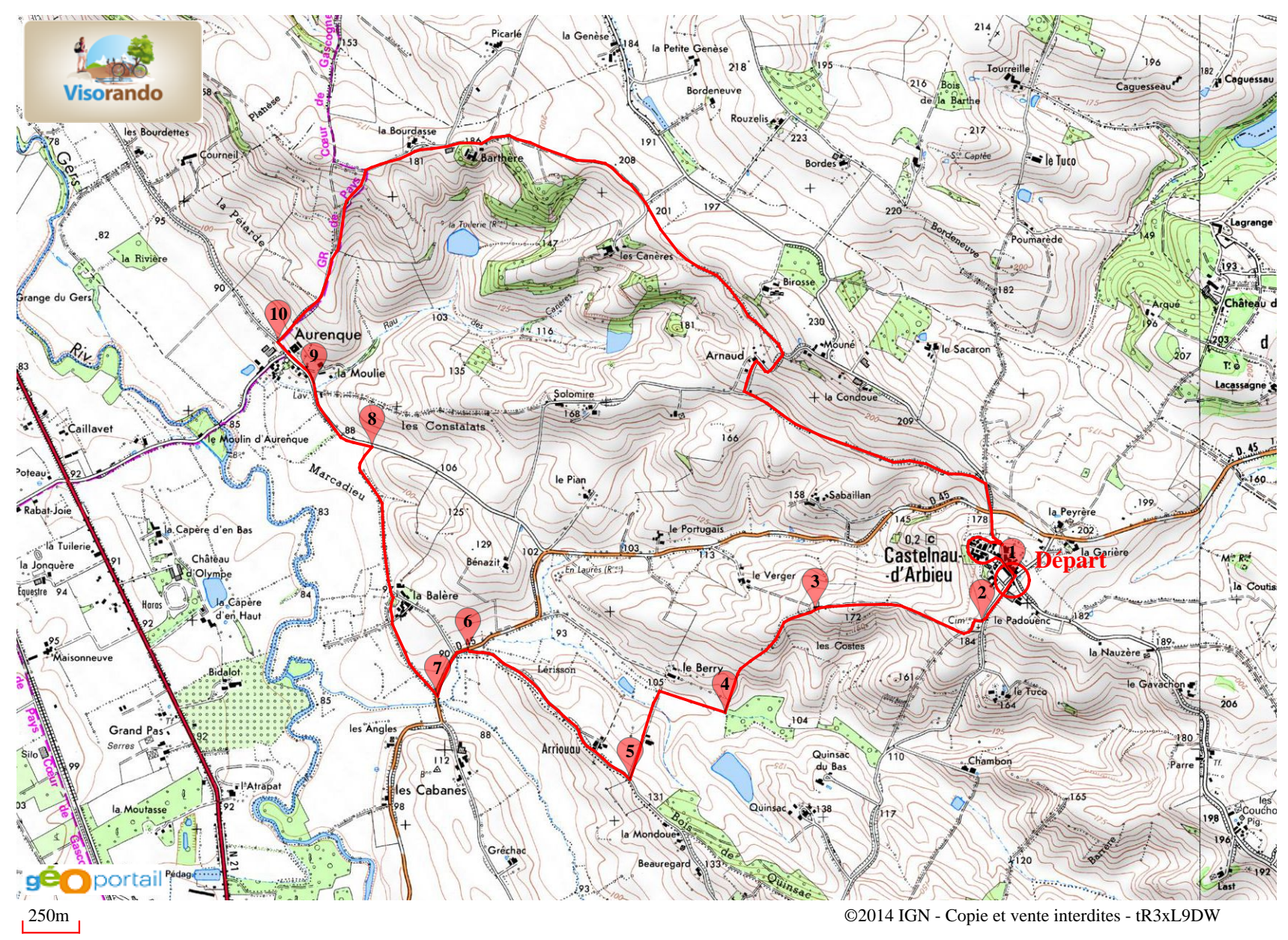

Téléchargez gratuitement l'application Visorando pour smartphones et tablettes Android sur le Google Play Store.